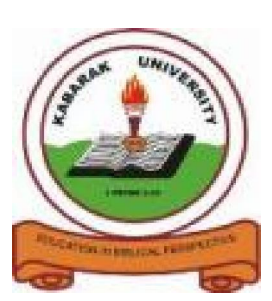

**KABARAK UNIVERSITY**

## **UNIVERSITY EXAMINATIONS**

# **2008/2009 ACADEMIC YEAR FOR THE DEGREE OF BACHELOR OF SCIENCE IN COMPUTER SCIENCE**

# **COURSE CODE: COMP 326**

# **COURSE TITLE: OBJECT ORIENTED IN JAVA**

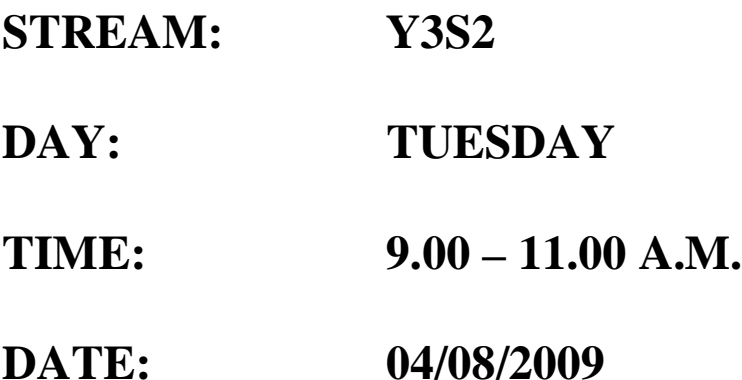

### **INSTRUCTIONS:**

Section A is **compulsory** and has 30 (marks). Attempt **any TWO** questions from Section B. Each question has 20 (marks).

### **PLEASE TURN OVER**

# **QU**

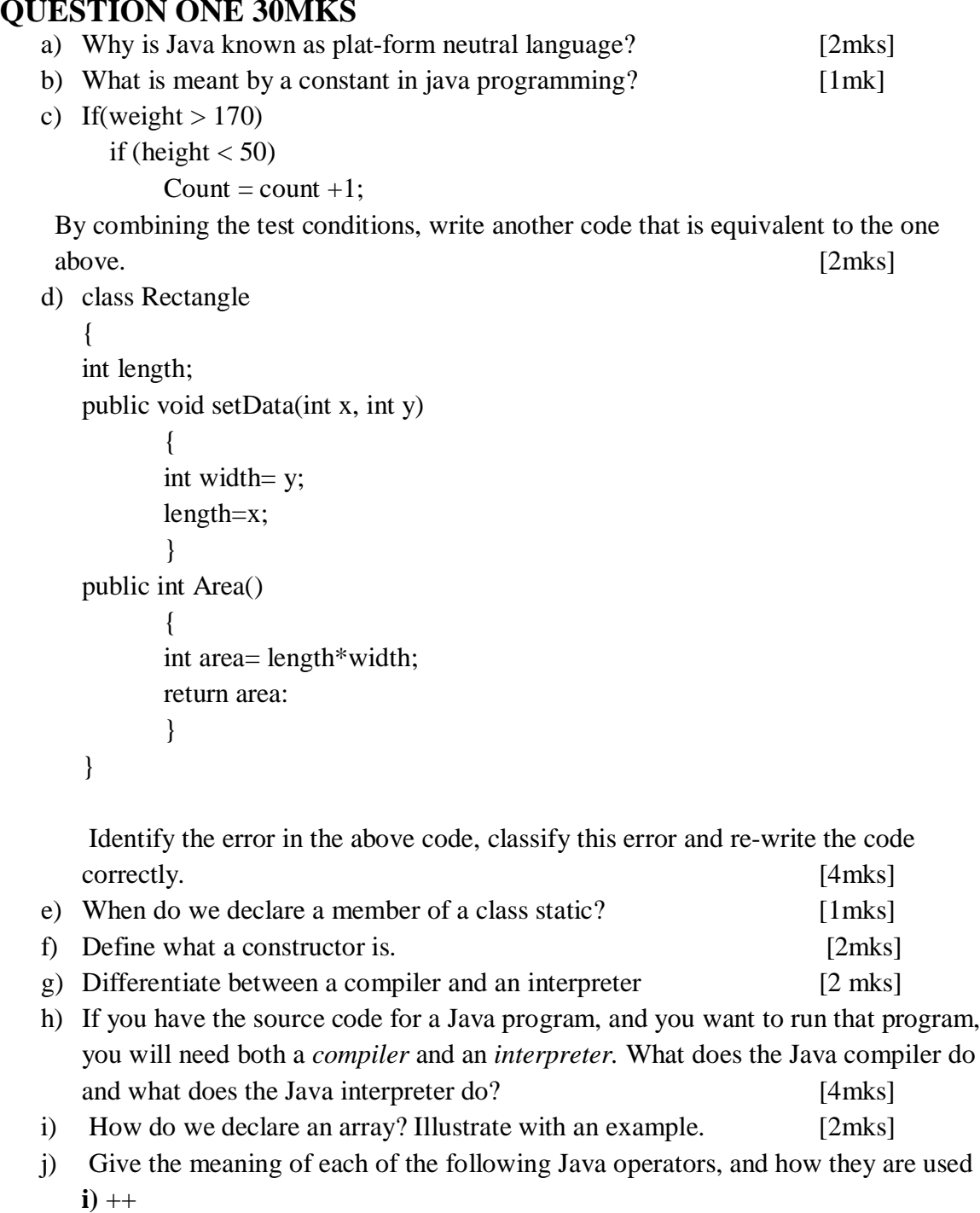

- **ii)** && **iii)**! = [6mks]
- k) Describe event driven programming [2mks] l) ------

```
int a =2, b =4, c = 6;
```
Float  $d = 6/5$ :

------

Use this segment of code to answer the following questions.

i) Show two ways to correct the error (if any) on this code [1mk] ii) What will be the values of;  $c = b$ ; and  $(c + a)! = (b * a)$ ; [1mk]

#### **QUESTION TWO (20 MKS)**

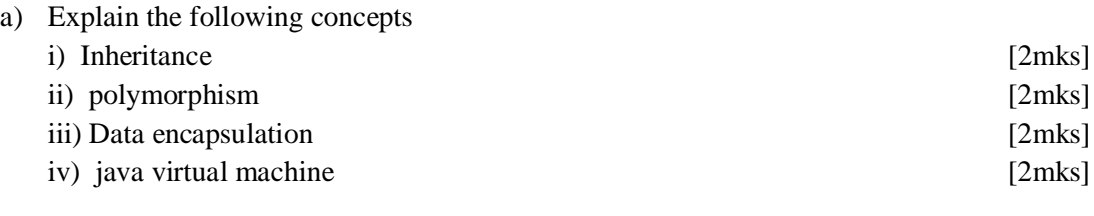

b) What are the different parts of a method in a java object [2mks]

```
c) for the following main() method
```

```
public static void main(String[] args) {
```

```
 int x,y;
             x = 5;y = 1;
             while (x > 0) {
               x = x - 1;y = y * x; System.out.println(y);
 }
 }
```
i) Show the exact output produced by [2mks] ii) Show how the values of x and y are changing with every looping execution [3mks]

d) i) What output is produced by the following program segment?

#### **--------------------**

```
 String name;
          int i;
          boolean startWord;
          name = "Richard M. Nixon";
          startWord = true;
         for (i = 0; i < name.length(); i++) {
             if (startWord)
                System.out.println(name.charAt(i));
            if (name.charAt(i) == ' '') startWord = true;
             else
                startWord = false;
 }
```
ii) Explain you answer? [4mks]

**QUESTION THREE 20MKS**

a) a) Write a program to determine the sum of the following harmonic series for a given value of n.

 $1+1/2+1/3+1/4+\ldots$ ……...+1/n.

The program should allow the value of n to be entered interactively through the key board and the answer be displayed on the screen. [10mks]

b) Determine how many times the body of this loop is going to be executed

 $x = 5$ ;  $y = 50;$ while ( $x < y$ ) {  $x = y/x;$ 

- $\{2mks\}$ c) State the difference between a **simple if** and an **if…else** statement? [2mks]
- d) Using an appropriate example, explain the difference between overriding and overloading of methods in java. [6mks]

#### **QUESTION FOUR 20MKS**

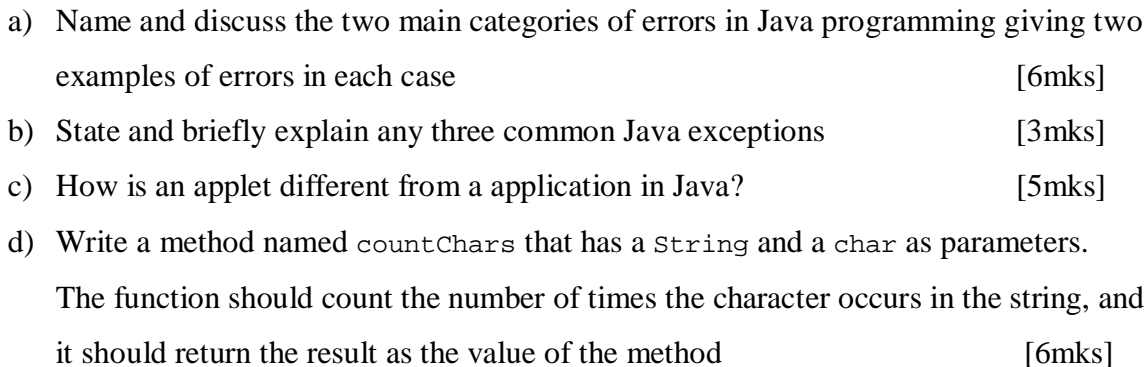

#### **QUESTION FIVE 20MKS**

a) State and briefly explain any three common Java exceptions [3mks] b) Explain what event handling is when designing a Java based GUI. [1mk] c) Show the exact output produced by the following code segment.

```
------------------------------------
    char[][] pic = new char[6][6];
        for (int i = 0; i < 6; i++)for (int j = 0; j < 6; j++) {
              if ( i = j || i = 0 || i = 5 )
                 pic[i][j] = ' else
           pic[i][j] = '.':}
 }
        for (int i = 0; i < 6; i++) {
           for (int j = 0; j < 6; j++) System.out.print(pic[i][j]);
            System.out.println();
         }
--------------------------------------- [6mks]
```
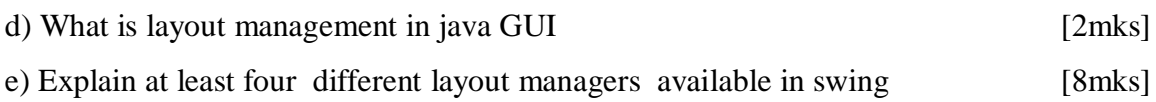